# DUMPSBOSS.

SAP Certified Application Associate - SAP S/4HANA Sourcing and Procurement - Upskilling for ERP Experts

SAP C TS450 1809

**Version Demo** 

**Total Demo Questions: 10** 

**Total Premium Questions: 107** 

**Buy Premium PDF** 

https://dumpsboss.com

support@dumpsboss.com

dumpsboss.com

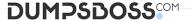

| $ \bigcirc $ | JES | TI    | $\sim$ | NI B | 17 | <b>7.</b> / |
|--------------|-----|-------|--------|------|----|-------------|
| w            | JES | 3 I I | VI     | VI   | V  | J.          |

For which of the following do you have to create MRP areas? Please choose the correct answer.

- A. MRP run by vendor
- B. MRP run with scope of planning
- C. Forecasting
- D. Storage location MRP

## **ANSWER: D**

## **QUESTION NO: 2**

Which of the following document types can you use for automatic sourcing within SAP Materials Management? Please choose the correct answer.

- A. Purchase requisition
- B. Scheduling agreement
- C. Contract
- D. Request for quotation

## **ANSWER: A**

## **QUESTION NO: 3**

Which SAP Fiori apps can an employee use for self-service requisitioning? There are 2 correct answers to this question

- A. Create Purchase Requisition
- B. Confirm Purchase Orders
- C. Confirm Receipt of Goods.
- D. Create Purchase Requisition Advanced

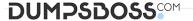

## **ANSWER: A C**

## **QUESTION NO: 4**

For a material subject to split valuation, at which level is the price control moving average set in SAP Materials Management? Please choose the correct answer.

- A. Valuation area
- B. Account group
- C. Valuation group
- **D.** Account modification.

## **ANSWER: A**

## **QUESTION NO: 5**

>> Textbox end

Which indicators do you set to allow evaluated receipt settlement in SAP Materials Management? There are 2 correct answers to this question.

- A. Automatic settlement of goods received in the vendor
- B. Goods receipt based invoice verification in the purchase order
- **C.** Automatic purchase order in the vendor master.
- **D.** Auto-generation of purchase order at time of goods receipt in the movement type

## **ANSWER: A B**

## **QUESTION NO: 6**

Which storage types does SAP HANA support for data? There are 2 correct answers to this question.

- A. File storage
- B. Sheet storage
- C. Column storage
- D. Row storage.

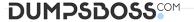

# ANSWER: C D

#### **QUESTION NO: 7**

What does the system use to determine a source of supply? Please choose the correct answer.

- A. Purchasing info records.
- B. Requests for quotation
- C. Purchase contracts
- D. Purchase requisitions

## **ANSWER: D**

## **QUESTION NO: 8**

Which indicator can you set for the manual source assignment in the 'function authorizations for buyers' user parameter (EFB) in SAP Materials Management? Please choose the correct answer.

- A. Source List
- B. Purchase Requisition
- C. Quotation.
- D. Contract

## **ANSWER: D**

# **QUESTION NO: 9**

Which of the following are features of supplier classification in SAP S/4HANA? There are 2 correct answers to this question.

- A. Support of integration to Dun & Bradstreet data
- B. Evaluation of suppliers based on soft facts
- C. Assignment of characteristics to suppliers.
- **D.** Assignment of suppliers to materials groups

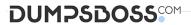

# **ANSWER: A C**

# **QUESTION NO: 10**

Which of the following are valid sources of supply in a source list in SAP Materials Management? There are 2 correct answers to this question.

- A. Procurement plant
- B. Contract.
- **C.** Quota arrangement
- **D.** Quotation

**ANSWER: A B**